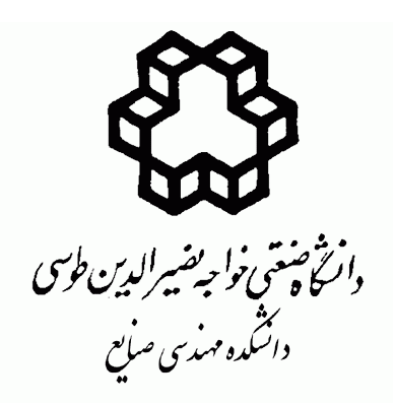

# **راهنماي نگارش و تدوين سمينار كارشناسي ارشد**

**معاونت آموزشي و تحصيلات تكميلي دانشكده مهندسي صنايع دانشگاه صنعتي خواجه نصيرالدين طوسي بهار 1388**

# **ن والقلم و ما يسطرون**

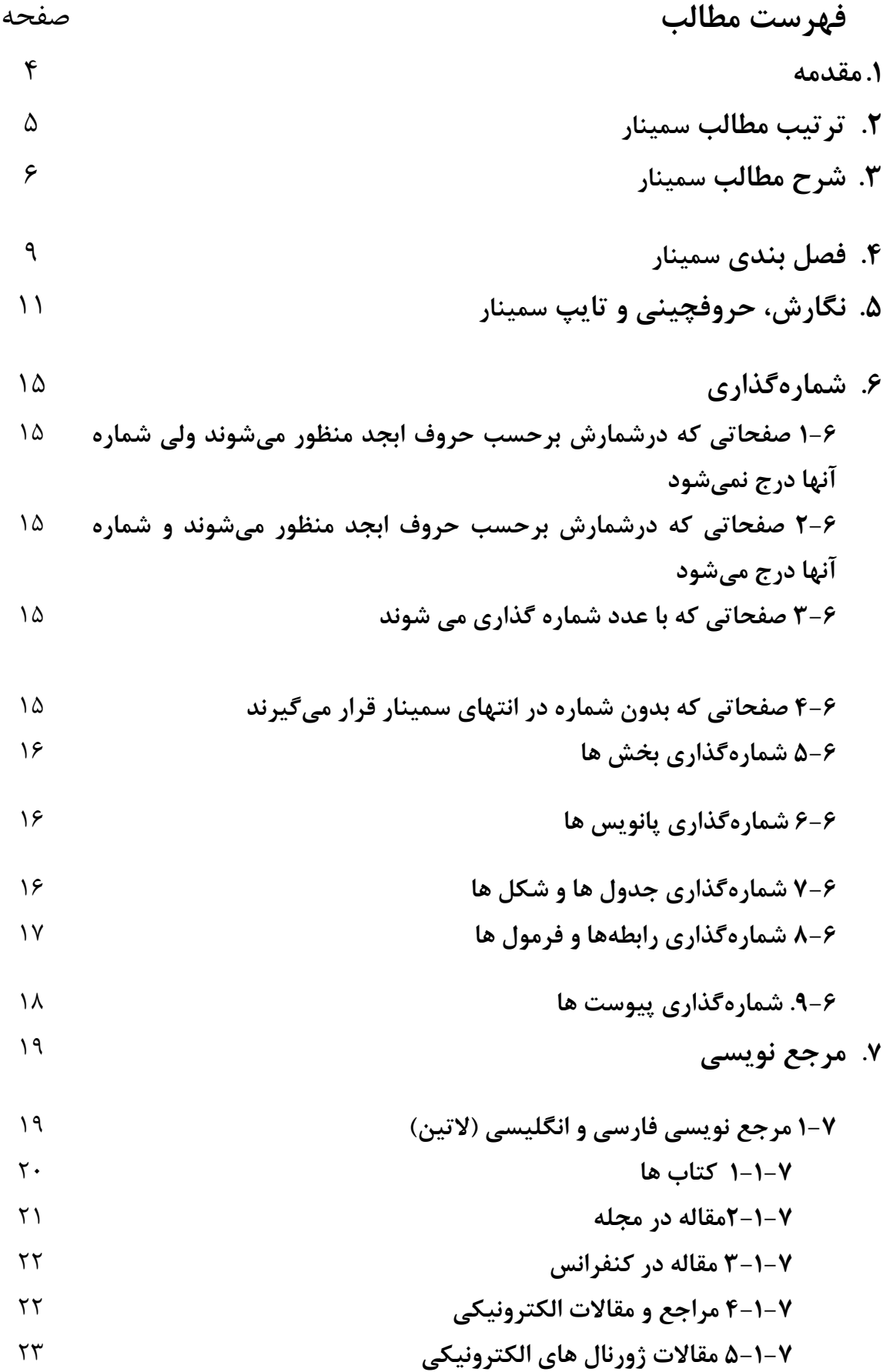

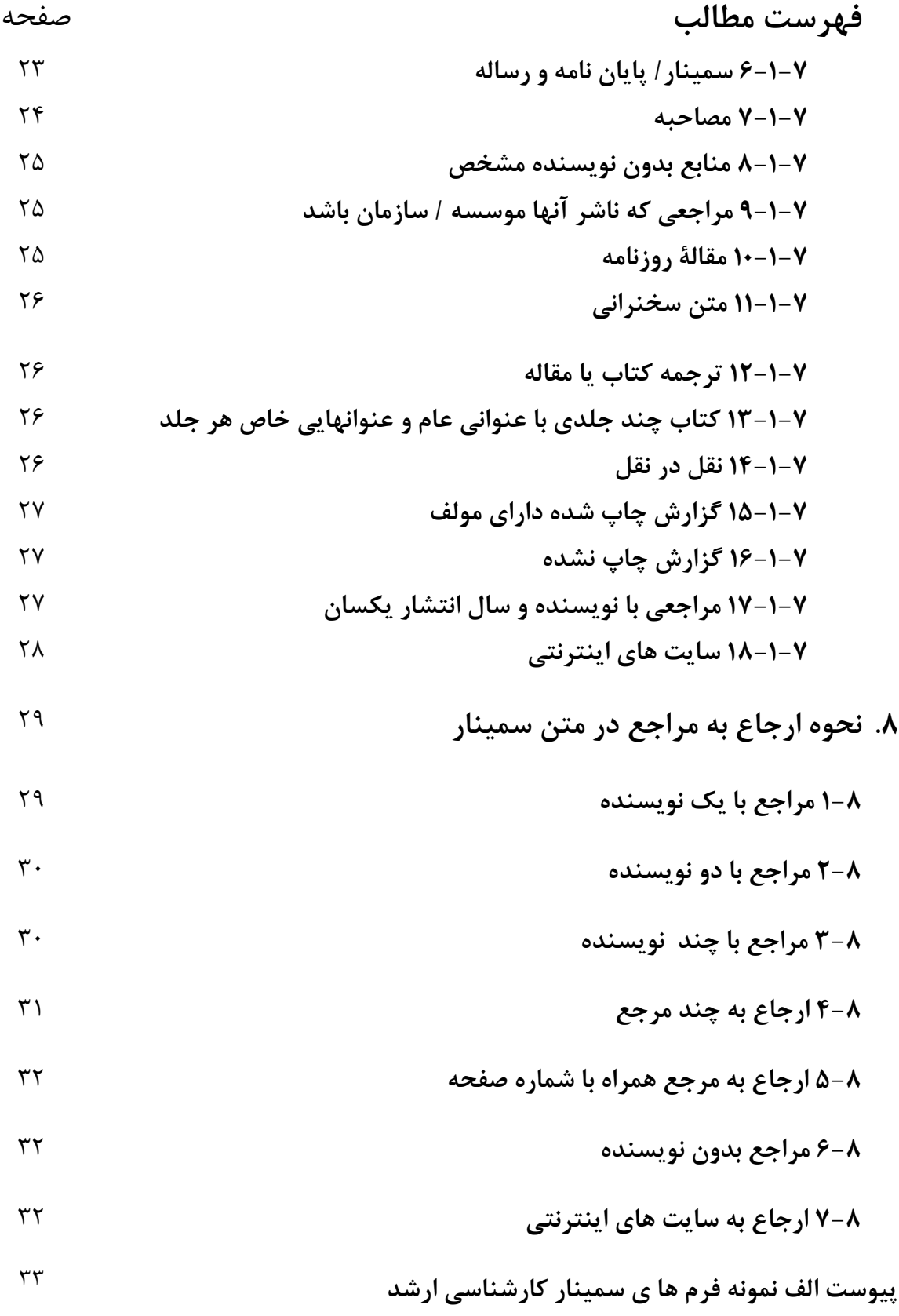

#### **.1مقدمه**

در اين راهنما، دستورالعمل تدوين سمينار كارشناسي ارشد براي دانشجويان مقطع كارشناسـي ارشـد دانشكده مهندسي صنايع، دانشگاه صنعتي خواجه نصيرالدين طوسي ارائه شده اسـت. در تـدوين ايـن راهنما سعي شده تا به بيشتر موضوعات و نكتـه هـاي تـدوين يـك گـزارش علمـي در قالـب سـمينار كارشناسي ارشد بر مبناي سبك هاي رايج در اين زمينه و همچنين در نظر گـرفتن تجربيـات موجـود اشاره شود. اين راهنما در هشت فصل تدوين شده كه هر يك به يكي از اركان مرتبط مي پردازد. در اين راهنما منظور از سمينار، سميناركارشناسي ارشد است.

رعايت موارد اشاره شده در اين راهنما براي تدوين كليه سمينارهاي دانشكده الزامي است.

# **.2 ترتيب مطالب سمينار**

يك سميناركارشناسي ارشد شامل قسمت هاي مختلفي است كه ترتيب قرار گرفتن آنها به صورت زير است:

- صفحه روي جلد فارسي زركوب (طبق نمونه)
	- صفحة بسم ا... (طبق فرم نمونه)
	- صفحه عنوان (طبق فرم نمونه)
		- تقديم (يك صفحه)
		- تشكر و قدرداني (يك صفحه)
- چكيده فارسي به همراه كليد واژه (يك صفحه)
	- فهرست مطالب (طبق نمونه)
	- فهرست علائم و نشانهها (طبق نمونه)
		- فهرست جدول ها (طبق نمونه)
		- فهرست شكل ها (طبق نمونه)
			- فصل:1 كليات موضوع
			- فصول مياني پاياننامه
			- فصل آخر: نتيجه گيري
				- فهرست مراجع
				- صفحات پيوستها
		- واژه نامه "فارسي به انگليسي"
		- واژه نامه "انگليسي به فارسي"
	- چكيده و كليد واژه انگليسي (يك صفحه)
	- صفحه داخل جلد انگليسي (طبق فرم نمونه)
- صفحه روي جلد انگليسي زركوب (طبق نمونه)

# **.3 شرح مطالب سمينار**

- **روي جلد**: طبق فرم نمونه اطلاعات آن تكميل شده و دقيقا به همين ترتيـب روي جلـد سمينارصحافي شود.
- **صفحه بسم ا... :** طبق فرم نمونه به شكل ساده و بـدون چـارچوب و تزيينـات مختلـف تدوين شود.
	- **صفحه عنوان:** طبق فرم نمونه تهيه و تكميل شود
- **تقديم:** در صورتي كه دانشجو بخواهد سمينارخود را به فرد يا افراد حقيقـي يـا حقـوقي تقديم كند، در صفحه تقديم حداكثر در يك صفحه آن را ذكر مـي كنـد. ايـن صـفحه اختياري است.
- **تقدير** و **تشكر**: در صورتي كه دانشجو بخواهد از فرد يا افراد حقيقي يا حقوقي تقدير و تشكر كند در صفحه تقدير و تشكر و حداكثر در يك صفحه آن را ذكر مـي كنـد. ايـن صفحه اختياري است.
- **چكيده فارسي**: شامل هدف، موضوع، نتيجه گيري و واژگـان كليـدي در يـك صـفحه نوشته مي شود
- **فهرست مطالب**: در فهرست مطالب، صفحههاي اوليه سمينار (تقدير، تقديم، چكيـده و ...) ذكر نميشود. فهرست مطالب شامل فهرست فصل ها، بخش ها و زيـر بخـش هـاي هر سمينار با ذكر صفحه و عنوان مربوط است. عنوان هاي فهرست مطالب بايـد ماننـد عنوان هاي خود متن باشد. در فهرست مطالب عنـوان هـاي فرعـي كـه زيـر مجموعـه عنوان هاي اصلي هستند، با تورفتگي پس از آنها قرار مي گيرند.
- **فهرست علامت ها و نشانهها:** كليه مخفف ها و علايم اختصاري، علامـت هـا و نشـانه ها، پارامترها و متغيرها به ترتيب حروف الفبايي ذكر مي شوند. در صـورتي كـه علايـم فارسي و غير فارسي باشند، ابتدا علايم فارسي و بعد غير فارسي تايپ شوند.
- **فهرست جدول ها**: شماره، عنوان و شماره صفحه هر جدول به ترتيب ذكر مـي شـود. نيازي به ذكر مراجع مربوط به جدول ها (در صورت وجود) در اين فهرست نيست.
- **فهرست شكل ها**: شماره، عنوان و شماره صفحه هرشـكل بـه ترتيـب ذكـر مـي شـود. نيازي به ذكر مراجع مربوط به شكل ها (در صورت وجود) در اين فهرست نيست.
- **فصل هاي سمينار:** تعداد و محتواي فصول سمينار با توجه به موضـوع آن و بـا نظـارت استاد موضوع سمينار دانشجو تعيين مي شـود. بـه اسـتثناي فصـل اول و فصـل آخـر، عنوان ساير فصل ها هم طبق سليقه و نظر دانشجو و استاد تعيين مي شود. عنوان ايـن دو فصل در همه سمينارها ثابت و اجباري بوده و يك محتواي كلي دارد. فصـل هـا بـه ترتيب عددي به صورت فصل،1 فصل،2 و ..... از هم تفكيك مي شوند و هر يك عنـوان جداگانه اي دارند. عنوان فصـل اول "كليـات موضـوع" و عنـوان فصـل آخـر "نتيجـه گيري" است. جزييات بيشتر در بخش "فصل بندي سمينار" بيان مي شود.
- **فهرست مراجع:** فهرست مراجع قبل از پيوست ها و بعـد از آخـرين فصـل ذكـر مـي شود. جزييات بيشتر در بخش "مرجع نويسي و ارجاع به مراجع" بيان مي شود.
- **پيوست ها**: پيوست ها بعد از فهرست مراجع مـي آينـد. پيوسـت جـزو محتـواي اصـلي سمينارنبوده و اجباري نيست. تنها در صورت نياز، به مطالب اصلي سمينار اضافه مـي شوند. به نكات زير توجه شود:

9 درصورتيكه سمينارداراي يك يا چند پيوست باشد باحروف الفبـا بـه صـورت پيوست الف، پيوست ب، و .... و با عنوان مجزا آورده مي شود.

- 9 در ابتداي هر پيوست در يك برگه جداگانه شـماره پيوسـت ، ماننـد "پيوسـت الف"، و در پايين آن عنوان پيوست، مانند "آدرس سـايت هـاي ارائـه دهنـده خدمات كتابخانه الكترونيكي " مي آيد (طبق فرم نمونه). بخش ها و متن هر پيوست از صفحه بعد از عنوان شروع مي شود.
- **واژهنامه ها:** واژه نامه شامل كلمات و عبارت هاي علمي و فني است كه در سـمينار بـه كار گرفته و يا مطـرح شـده انـد. بايسـتي در انتهـاي سـمينار واژه نامـه "فارسـي بـه انگليسي" و "انگليسي به فارسي" آورده شود. واژه نامه "فارسي به انگليسي" به ترتيب حروف الفباي فارسي مرتب شود و واژه نامه "انگليسي به فارسـي" بـه ترتيـب حـروف الفباي انگليسي (لاتين) مرتب شود.
- **چكيده به زبان انگليسي:** مانند چكيده فارسي و دقيقا مطابق با آن، چكيده انگليسـي به همراه واژگان كليدي در يك صفحه نوشته شود. تعداد واژگان كليـدي انگليسـي بـا واژگان كليدي فارسي بايد برابر باشد.
- **صفحه عنوان به انگليسي:** طبق فرم نمونه تهيه و تكميل شود. توجه شود كـه عنـوان انگليسي دقيقا معادل عنوان فارسـي سـمينار باشـد. مطالـب آن ماننـد صـفحه عنـوان فارسي و تاريخ سال و ماه آن به ميلادي قيد شود.

## **.4 فصل بندي سمينار**

مطالب اصلي سمينار در فصل هاي آن نوشته مي شود. تعداد و محتواي فصول سمينار با توجه به موضوع آن و با نظارت استاد موضوع سمينار دانشجو تعيين مي شود. به استثناي فصل اول و فصل آخر، عنوان ساير فصل ها هم طبق سليقه و نظر دانشجو و استاد تعيين مي شود. هنگام تدوين فصل ها به موارد زير توجه شود:

- اولين بخش هر فصل سمينار بايد تحت عنوان "مقدمه" و آخرين بخش آن بايد تحت عنوان "جمع بندي" تدوين شود.
- عنوان ساير بخش ها و زير بخش هاي هر فصل سمينار طبق سليقه و نظر دانشجو و استاد تعيين مي شود.
- هر فصل سمينار بايد با بخش "مقدمه" شروع شود. در "مقدمه" در يك پاراگراف هدف از هر فصل بيان شده و خلاصه اي از مطالب آن ذكر مي شود.
- هر فصل سمينار بايد با بخش "جمع بندي" پايان يابد. در "جمع بندي" خلاصه اي از مطالب فصل و نتايج اصلي آن ذكر شده و ارتباط آن با مطالب فصل يا فصل هاي بعدي بيان مي شود.
- هم بخش "مقدمه" و هم بخش"جمع بندي" بايد در شماره گذاري داخل فصل مانند ساير بخش ها منظور شود.
	- فصل ها به صورت متوالي و با شماره از هم تفكيك مي شوند
	- هر فصل داراي عنوان مستقلي است و هيچ فصلي بدون عنوان نبايد باشد.
- در ابتداي هر فصل در يك برگه جداگانه شماره فصل، مانند فصل1 و در پايين آن عنوان فصل، مانند "مقدمه" مي آيد (طبق فرم نمونه). بخش ها و متن هر فصل از صفحه بعد از عنوان شروع مي شود.
- عنوان اولين فصل سمينار " كليات موضوع " و عنوان آخرين فصل "نتيجه گيري" بايد باشد.
- عنوان ساير فصل هاي سمينار طبق سليقه و نظر دانشجو و استاد موضوع سمينار تعيين مي شود.
	- در فصل1 سمينار تحت عنوان " كليات موضوع " موارد زير بايد مطرح شود: 9 هدف از سمينار 9 توضيح موضوح سمينار 9 توجيه، انگيزه و علت انتخاب موضوع 9 اهميت موضوع
- 9 جنبه هاي جديد بودن موضوع كاربردهاي موضوع سمينار  $\checkmark$ 9 كاربران نتايج موضوع سمينار
- در آخرين فصل سمينار تحت عنوان "نتيجه گيري" موارد زير بايد مطرح شود: 9 خلاصه اي از سمينار 9 داده ها و اطلاعات مورد استفاده
	- 9 يافته ها و نتايج سمينار
	- 9 پيشنهاد زمينه هايي براي تحقيق مطابق با نتايج سمينار

# **.5 نگارش، حروفچيني و تايپ سمينار**

براي حروفچيني و تايپ سمينار به نكات زير توجه كنيد:

- سمينار به زبان فارسي بايد نوشته شود
- در نگارش سمينار ، اصول آيين نگارش و ويراستاري رعايت شود.
	- شكل صفحات پاياننامه ۴A باشد.
- تعداد صفحه هاي مجاز سمينار كارشناسي ارشد از ابتداي فصل1 تا انتهاي واژه نامه ها حداكثر 100 صفحه است.
	- مجموع تعداد صفحات پيوست ها (در صورت وجود) نبايد از 20 صفحه بيشتر شود
		- نرمافزار مورد استفاده ٢٠٠٠ Word Microsoft يا بالاتر باشد
		- متن فارسي داخل متن با قلم "نازنين (Nazanin "(و شماره "14" باشد.
		- كلمات انگليسي داخل متن با قلم Roman New Times و شماره 12 باشد
- فاصله تا لبه بالا 2/5 سانتيمتر و تا لبه پايين صفحه (با درنظر گرفتن شماره صفحه) 3 سانتيمتر باشد.
- فاصله تا لبه چپ صفحه 2/5 سانتيمتر و تا لبه راست كه صحافي ميشود 3 سانتيمتر

باشد. (براي صفحه هاي انگليسي (لاتين) حاشيه چپ و راست برعكس است)

- فاصله بين خطوط يك و نيم باشد.
- شماره قلم پانويس هاي فارسي، 12 باشد
- شماره قلم پانويس هاي انگليسي، 10 باشد
- در انتخاب نوع و شماره قلم صفحه هاي "تقديم" و "تشكر و قدرداني" محدوديتي وجود ندارد.
	- شماره و نوع قلم ساير بخش هاي سمينار در جدول1-5 آمده است
	- در همه صفحه هاي سمينار از بكاربردن كادر و تزئينات خودداري شود.
		- در تمام صفحات محدوده خطوط يكسان باشد
	- تمامي متن سمينار، معادلات رياضي، و علائم بكار رفته بايد تايپ شده باشند.

| انگليسي (لاتين) |                        | فارسى         |         |                                                           |
|-----------------|------------------------|---------------|---------|-----------------------------------------------------------|
| اندازه          | نوع قلم                | اندازه        | نوع قلم | نوع متن                                                   |
| 1 A\Bold        | Times New Roman        | ۲۰ تیره       | نازنين  | عنوان فصل ها                                              |
| $\frac{8}{6}$   | Times New Roman        | ۱۸ تیره       | نازنين  | عنوان بخش ها (دو شمارهای)                                 |
| $\Upsilon$ Bold | Times New Roman        | ۱۶ تیره       | ناز نین | عنوان زیر بخشه ای سه شمارهای                              |
| 17\Bold         | Times New Roman        | ۱۴ تیره       | نازنين  | عنوان زیر بخشه ای چهار شماره ای و<br>بيشتر                |
| <b>\A\Bold</b>  | <b>Times New Roman</b> | ۲۰ تیره       | نازنين  | عنوان پيوست ها                                            |
| $\frac{8}{6}$   | Times New Roman        | ۱۸ تیره       | نازنين  | عنوان "چكيده"                                             |
| 19\Bold         | <b>Times New Roman</b> | ۱۸ تیره       | ناز نین | عنوان "فهرست مطالب"، "فهرست<br>شكل ها"، و "فهرست جدول ها" |
| $17\B{Bold}$    | Times New Roman        | ۱۸ تیره       | نازنين  | عنوان "فهرست مراجع"                                       |
| $\gamma$        | <b>Times New Roman</b> | $\gamma$      | نازنين  | متن اصلی                                                  |
| $\mathcal{N}$   | <b>Times New Roman</b> | $\gamma$      | نازنين  | پا نویس                                                   |
| ۱۲              | Times New Roman        | ۱۴            | نازنين  | فهرست مراجع                                               |
| $\gamma$        | Times New Roman        | ۱۴            | نازنين  | جكيده                                                     |
| 17\Bold         | Times New Roman        | ۱۴ تیره       | نازنين  | شماره و عنوان جدول ها و شكل ها                            |
| $\mathcal{N}$   | Times New Roman        | $\mathcal{N}$ | نازنين  | توضيح جدول ها و شكل ها                                    |

**جدول 1-5 جدول راهنماي حروفچيني سمينار**

- بين عنوان جدول ها و خود جدول ها فاصله نباشد.
- بين عنوان شكل ها و خود شكل ها حتي الامكان فاصله نباشد. در صورت لزوم حداكثر يك خط فاصله باشد.
- تمامي جدولها و شكل ها، بايد كامپيوتري، تايپ شده، يا اسكن شده و كاملا خوانا باشند.
	- كليه روابط رياضي و معادلات بايد با Equation Microsoft تايپ شوند.
- در داخل متن سمينار به هيچ عنوان از كلمات، نام ها و اسامي، و عبارت هاي انگليسي (لاتين) استفاده نشود. معادل يا شكل فارسي آنها در داخل متن بيايد و در پانويس معادل انگليسي (لاتين) آنها بيايد.
- يك بار اشاره در پانويس براي كلمات، نام ها، و عبارت هاي انگليسي (لاتين) در اولين جايي كه در سمينار مطرح مي شوند، كافي است. در ادامه فقط از معادل فارسي و يا علامت اختصاري (مخفف) آنها استفاده شود.
- به كار بردن علامت هاي اختصاري غير فارسي در داخل متن مجاز است. فقط بايستي در اولين جايي كه در سمينار مطرح مي شوند، معادل فارسي آنها در متن و معادل انگليسي به همراه علامت اختصاري (در داخل پرانتز) آنها در پانويس ذكر شود. بعد از آن مي توان فقط به علامت اختصاري آنها در متن اشاره كرد
- به كاربردن كلمات غير فارسي (انگليسي) در عنوان سمينار و عناوين فصل ها، بخش ها، زير بخش ها، جدول ها و شكل ها به هيچ عنوان مجاز نيست.
	- در صورتي كه ضروري باشد استفاده از كلمات اختصاري در عنوان ها مانعي ندارد.
- نوع و شماره قلم كلمات و عبارت هاي عربي (در صورت لزوم) در همه قسمت هاي سمينار مانند فارسي است
	- هر فصل به بخش ها و زير بخش ها قابل تقسيم است.
- قبل از عنوان بخش ها و زيربخش ها يك خط فاصله از متن در نظر بگيريد (به استثناي ابتداي هر فصل)
	- بعد از عنوان بخش هاي دو شماره اي، يك خط فاصله از متن در نظر بگيريد
	- بعد از عنوان زير بخش هاي سه شماره اي و بيشتر، فاصله از متن لازم نيست.
	- پبشنهاد مي شود از زير بخش هاي بيشتر از چهار شماره اي در سمينار استفاده نشود.
		- پاراگراف ها در كل سمينار از ابتداي خط شروع شوند
- شماره فصل در صفحه عنوان فصل در خط پنجم نوشته شود. عنوان فصل در خط بعدي پس از شماره عنوان نوشته شود (طبق فرم نمونه).
	- متن صفحه اول هر فصل از خط پنجم شروع شود
- عنوان "فهرست منابع" در ابتداي صفحه فهرست منابع (خط اول) بيايد. منابع با يك خط فاصله از عنوان شروع شوند.
- شماره پيوست در صفحه عنوان پيوست در خط پنجم نوشته شود. عنوان پيوست در خط بعدي پس از شماره عنوان نوشته شود (طبق فرم نمونه).
	- متن صفحه اول هر پيوست از خط پنجم شروع شود.

# **.6 شمارهگذاري**

شمارهگذاري صفحهها از صفحة بسم ا... و با حروف الفبا يا عدد منظور ميشود و تا انتهاي فهرست شكل ها ادامه مي يابد.

**1-6 صفحاتي كه درشمارش برحسب حروف ابجد منظور ميشوند ولي شماره آنها درج نميشود**

- صفحة بسم ا...
- صفحه عنوان (طبق فرم نمونه)
	- تقديم (يك صفحه)
		- تشكر و قدرداني
- چكيده فارسي به همراه كليد واژه (يك صفحه)

**2-6 صفحاتي كه درشمارش برحسب حروف ابجد منظور ميشوند و شماره آنها درج ميشود**

> • فهرست مطالب • فهرست علائم و نشانهها • فهرست جدول ها • فهرست شكل ها

**3-6 صفحاتي كه با عدد شماره گذاري مي شوند**

شمارهگذاري با اعداد از فصل1 سمينار (صفحه عنوان فصل1) آغاز ميشود و تا آخرين صفحه واژه نامه ادامه مييابد. توجه داشته باشيد كه شماره صفحه براي صفحههاي آغازين هر فصل (صفحه شماره و عنوان فصل) منظور مي شود ولي درج نميشود.

**4-6 صفحاتي كه بدون شماره در انتهاي سمينار قرار ميگيرند.** 

- چكيده انگليسي به همراه كليد واژه
	- صفحه عنوان انگليسي

### **5-6 شمارهگذاري بخش ها**

هريك از بخش هاي هر فصل با دو شماره كه با خط فاصله از يكديگر جدا شده اند، مشخص مي شوند. عدد سمت راست نشانه شماره فصل و عدد سمت چپ، شماره ترتيب بخش مورد نظر است. درصورتيكه هر بخش داراي زير بخش باشد، شماره هر زير بخش در سمت چپ عدد فوق قرار مي گيرد. به عنوان مثال اگر برنامه ريزي پويا دومين زير بخش از بخش چهارم در فصل سوم باشد، به صورت" 2-4-3 برنامهريزي پويا" نوشته خواهد شد.

# **6-6 شمارهگذاري پانويس ها**

درصورتيكه يك عبارت يا واژه نياز به توضيح خاصي داشته باشد، توضيح را ميتوان بهصورت پانويس (پاورقي) در همان صفحه ارائه كرد. براي پانويس هاي انگليسي (لاتين) عبارت يا واژه توسط شمارهاي كه بهصورت كوچك در بالا و سمت چپ آن مشخص مي شود و توضيح مربوط به آن شماره از چپ به راست ارائه ميشود. براي پانويس هاي فارسي بر عكس است. شماره گذاري به صورت متوالي در هر فصل يا پيوست مي آيد. شماره گذاري پانويس ها در هر فصل يا پيوست مستقل است.

# **7-6 شمارهگذاري جدول ها و شكل ها**

قالب هاي تصويري در سمينار بهطورعمده شامل جدول، نمودار، نقشه، طرح، عكس و امثال آن است. جدول ها، نمودارها و تصويرها بايد خوانا، دقيق، مرتب و مستقل باشند. كليه جـداول بـه عنوان جدول و كليه نمودارها، طرح ها، تصاوير، نقشه ها، فلوچارت ها و غيره تحت عنوان شكل در سمينار مي آيند. براي شماره گذاري جدول ها و شكل ها به نكات زير توجه شود:

- شمارهگذاري كليه شكل ها و جدول ها در متن با دو شماره كه با خط فاصله از يكـديگر جدا مي شوند، مشخص مي شود. عدد سمت راست نشانه شـماره فصـل و عـدد سـمت چپ شماره شكل يا جدول مورد نظر است. به عنوان مثال، شكل دوم از فصل سـوم بـه صورت شكل2-3 نوشته مي شود.
- هر جدول داراي شماره، عنوان، ستون و رديفهاي مربوط به يافتهها است. پانويس و علامت هاي اختصاري ممكن است در بعضي جدول ها ضروري باشد. هرگاه جدول داراي پانويس باشد اين پانويس درست پايين جدول قرار ميگيرد و شمارهگذاري آن مستقل از شمارهگذاري پانويس هاي متن است. طول سطرهاي اين پانويس ها نيز از عرض جدول تجاوز نمي كند.
	- شماره و عنوان جدول به طور مسلسل در وسط و بالاي جدول نوشته مي شود
		- شماره و عنوان شكل به طور مسلسل در وسط و پايين شكل نوشته مي شود
- ترجيحا جدول ها و شكل ها طوري تنظيم شوند كه به طور كامل در يك صفحه قرار گيرند. در صورتي كه لازم باشد شكل يا جدولي در بيش از يك صفحه تايپ شود، لازم است شماره و عنوان شكل يا جدول در همه صفحه هاي متناظر بيايد و همچنين به استثنا اولين صفحه، عبارت "(ادامه)" به انتهاي عنوان شكل يا جدول در صفحه هاي بعد اضافه شود

**8-6 شمارهگذاري رابطهها و فرمول ها**

شماره رابطهها و فرمول ها در سمت راست هر رابطه يا فرمول در داخل پرانتز درج مي شود. شمارهگذاري فرمول هاي هر فصل از دو عدد كه با يك خط از هم جدا مي شوند انجام مي شود. عدد سمت راست شماره فصل و عدد بعدي شماره رابطه يا فرمول است. به عنوان مثال، رابطه سوم در فصل چهارم به صورت (3-4) نوشته مي شود. رابطههايي كه در پيوست ها ذكر شده باتوجه به حروف الفباي آن پيوست، شمارهگذاري مي شوند، مانند: (الف 2-). به نمونه زير توجه شود:

$$
K = \frac{\Upsilon(\sum \gamma_i h_i + \sum \gamma_i h_j + W)}{\Upsilon(\sum \gamma_i h_i + \sum (\gamma - \Upsilon_i h_j + W)} \tag{1-1}
$$

## **.9-6 شمارهگذاري پيوست ها**

پيوست هاي سمينار باحروف الفبا نامگذاري مي شود و پس از حرف پيوست عنوان آن مي آيـد (مانند "پيوست الف"). هريك از بخش هاي هر پيوست با دو حرف و عدد كه با خـط فاصـله از يكديگر جدا شده اند، مشخص مي شود. حرف سمت راست نشانه ترتيب پيوست و عـدد سـمت چپ، شماره ترتيب بخش مورد نظر است. درصورتيكه هر بخش داراي زير بخش باشـد، ماننـد شماره گذاري در فصل ها، شماره هر زير بخش در سمت چپ عدد فوق قرار مي گيرد. شكل ها و جدول هاي موجود در هر پيوست نيز باتوجه به پيوست مربوطه شـمارهگـذاري مـي شوند. به عنوان مثال دومين جدول در پيوست الف به اين صورت نوشته مي شود: (جدول الف- 2). رابطههايي كه در پيوست ها ذكر شده باتوجه به حروف الفباي آن پيوسـت، شـمارهگـذاري مي شوند، مانند: (الف 2-).

## **.7 مرجع نويسي**

در فهرست مراجع، مرجع نويسي بر اساس سبك هاروارد نوشته شود. مراجع به ترتيب الفبايي در فهرست مراجع مرتب شوند. در صورت استفاده از مراجع فارسي و غير فارسي؛ ابتدا مراجع فارسي به ترتيب الفبايي در فهرست مراجع مي آيد و سپس ساير مراجـع بـه ترتيـب الفبـايي ذكر شوند. نيازي به ذكر عنوان هايي مانند مراجع فارسي و مراجـع انگليسـي و شـبيه بـه آن نيست و مراجع به صورت متوالي نوشته شوند. به نكات راهنماي زير براي نوشتن مراجع توجه شود.

# **1-7 مرجع نويسي فارسي و انگليسي (لاتين)**

بر جسب تنوع مراجع فارسي و انگليسي، نحوه مرجـع نويسـي آنهـا فـرق مـي كنـد كـه در ادامـه بـه مهمترين آنها اشاره مي شود. قبل از آن به نكات زير توجه شود:

- مراجع فارسي (در صورت وجود) به ترتيب الفباي فارسي در ابتداي فهرست مراجع ذكر شوند
- در صورت وجود مراجع فارسي، مراجع انگليسي به ترتيـب الفبـايي پـس از مراجـع فارسـي در فهرست مراجع ذكر شوند
- اگر تعداد نويسندگان مرجعي دو نفر يا بيشتر باشد، در فهرست مراجع اسامي همه نويسـندگان بايد ذكر شود
	- ذكر الفاظي مانند دكتر، مهندس، و غيره در كنار اسامي مجاز نيست.

**1-1-7 كتاب ها** مشخصات كتاب به ترتيب زير نوشته شود: 9 نويسنده يا نويسندگان 9 سال نشر 9 عنوان كتاب (به صورت ايتاليك تايپ شود) 9 نوبت چاپ 9 ناشر 9 محل نشر

• **كتاب با يك نويسند** مثال: غلامحسين زاده، غلامحسين. .1379 راهنماي ويرايش. سازمان مطالعه و تدوين كتب علوم انساني دانشگاه ها(سمت)، تهران

عظيمي، سيروس. ،1366 اصول روانشناسي عمومي. چاپ نهم، دهخدا، تهران

Boehm, B. W. ١٩٨١. *Software Engineering Economics*. Prentice-Hall, Eaglewood Cliffs, New Jersey.

Knuth, D. E. ١٩٩٩. *The Art of Programming*. ٣rd edition, vol ٢, Addison-Wesley, Reading, MA, USA.

Popper, K. R. ١٩٩٢. *The Logic of Scientific Discovery*. ٢nd edition.Routledge, London and New York.

• **كتاب با دو يا چند نويسنده** مثال: خوش الحان، فريد و اسماعيل پور، عابدين. ،1381 بهره وري سرمايه- مفاهيم، اندازه گيري، <sup>و</sup> تحليل. انتشارات سرآمد، تهران

Harrington,H.J., Conner,D.R., and Horney, N.L., ٢٠٠٠, *Project Change Management*, McGraw-Hill

• **كتاب با** نويسنده به عنوان ويرايشگر كتاب هاي ويراستاري شده ( كه معمولا مجموعه مقاله هستند) شـبيه كتـاب هـاي معمـولي نوشته مي شوند. براي فارسي ها، بعـد از اسـامي ويرايشـگر يـا ويرايشـگران بـه ترتيـب لفـظ

ويرايشگر يا ويرايشگران بيايد. و براي غير فارسي ها، بعد از اسامي ويرايشگر يا ويرايشگران به ترتيب لفظ editor يا editors بيايد. از مخفف .ed يا .eds هم مي توان استفاده كرد. مثال:

پورجوادي، نصراله. ويرايشگر، ،1365 درباره ويرايش**.** مركز نشر دانشگاهي، تهران

Paton, N. W., editor. ١٩٩٩. *Active Rules in Database Systems*. Springer-Verlag, New York

• **مطالبي كه فقط از يك فصل يا بخشي از كتاب ذكر شده باشند**

مثال: باواكوتي،م. ،1369نقش كتابخانه هاي ملي در شبكه بين المللي اطلاع رساني اسلامي، ترجمه شيرين تعاوني، در اكمل احسان اغلو و ديگران. شبكه اطلاع رساني در كشورهاي اسلامي**.** دفتر پزوهشهاي فرهنگي، تهران. ص .57-41

Gatziu, S. and Dittrich, K. R. ١٩٩٩. SAMOS. In: N. W. Paton, editor. Active Rules in Database Systems. Springer-Verlag, New York, chapter ١٢, pp. ٢٣٣–٢۴٧.

#### **2-1-6مقاله در مجله**

• مشخصات مقاله ژورنالي به ترتيب زير نوشته شود: 9 نويسنده يا نويسندگان 9سال نشر 9عنوان مقاله 9نام ژورنال (به صورت ايتاليك تايپ شود) 9 جلد، شماره، و/يا ماه 9ناشر 9شماره صفحه هاي مقاله

مثال: عماد خراساني، نسريندخت. 1368"نقش كتابخانه در خدمت به توسعه كشاورزي ايران". **زيتون**. ٨٨. فروردين ١٣۶٨، ص ١٨-١٩. Locke, C. D. ١٩٩٢. Software Architecture for Hard Real-Time Applications:Cyclic Executives vs. Fixed Priority Executives. *Real-Time Systems Journal*, ۴(١), pp. ٣٧–۵٣.

Stankovic, J. A. ١٩٨٨a. Misconceptions About Real-Time Computing: A Serious Problem for Next-Generation Systems. *IEEE Computer*, ٢١(١٠), October, pp. ١٠– ١٩.

Stankovic, J. A. Son, S. H., and Hansson, J., ١٩٩٩. Misconceptions About Real-Time Database Systems. *IEEE Computer*, ٣٢(۶), June, pp. ٢٩–٣۶.

**3-1-7 مقاله در كنفرانس**

• مشخصات مقاله كنفرانسي به ترتيب زير نوشته شود: 9 نويسنده يا نويسندگان 9سال نشر 9عنوان مقاله 9ويرايشگر يا ويرايشگران مجموعه مقالات (در صورت وجود) 9عنوان مجموعه مقالات كنفرانس (به صورت ايتاليك تايپ شود) 9محل و تاريخ كنفرانس 9ناشر 9شماره صفحه هاي مقاله يا كد مقاله

مثال: حري، عباس. 1366"مصرف و توليد اطلاعات"، ، مجموعه مقالات <sup>و</sup> سخنرانيهاي ارائه شده در سمينار نقش اطلاعات علمي و فني در خدمت دفاع مقدس. تهران ، ٨ و19خرداد ١٣۶۶. وزارت سپاه، معاونت صنايع خودكفايي، مديريت تحقيقات و آموزش، مركز اطلاعات علمي و فني.

Blaha, M. R., Premerlani, W. J., Bender, A. R., Salemme, R. M., Kornfein M. M., and Harkins,C. K. ١٩٩٠. Bill-of-Material Configuration Generation. In *Proceedings of the Sixth International Conference on Data Engineering*, pp. ٢٣٧–٢۴۴.

### **4-1-7 مراجع و مقالات الكترونيكي**

• مشخصات مراجع و مقالات الكترونيكي و اينترنتي به ترتيب زير نوشته شود: 9 نويسنده يا نويسندگان 9سال

9عنوان (به صورت ايتاليك تايپ شود) 9شماره ويرايش (در صورت وجود) 9نوع رسانه در براكت، مثال: [online[،] ROM-CD[ 9ناشر (اگر با نويسنده متفاوت باشد) 9محل نشر (در صورت وجود) 9آدرس دسترسي 9تاريخ دريافت مثال:

Davison, R. and Kock, N., editors. ٢٠٠۴. *Professional Ethics* [online]. Available from:http://www.is.cityu.edu.hk/research/resources/isworld/ethics/index.htm [Accessed ٢٧ June ٢٠٠٧].

**5-1-7 مقالات ژورنال هاي الكترونيكي**

• مشخصات مقالات ژورنال هاي الكترونيكي و اينترنتي به ترتيب زير نوشته شود: 9 نويسنده يا نويسندگان 9سال 9عنوان 9نام ژورنال (به صورت ايتاليك تايپ شود) 9نوع رسانه در براكت، مثال: [online[،] ROM-CD[ 9جلد و شماره يا كد 9آدرس دسترسي 9تاريخ دريافت

مثال:

Khalifa, G., Irani, Z., Baldwin, L. P. and Jones, S. ٢٠٠١. Evaluating Information Technology With You In Mind. *The Electronic Journal of Information Systems Evaluation* [online],  $f(1)$ . Available from: http://www.ejise.com/volume-۴/volume۴-issue١/issue١-art۵.htm [Accessed ٢٧ June ٢٠٠٧].

**6-1-7 سمينار/ پاياننامه/رساله**

• مشخصات سمينار/ پاياننامه/رساله به ترتيب زير نوشته شود: 9نويسنده

9سال 9عنوان 9سمينار/ پاياننامه كارشناسي ارشد/ رساله دكترا 9دانشگاه 9دانشكده/بخش/گروه 9شماره )در صورت وجود) مثال: خوش الحان، فريد. .1376 حل مساله موازنه خط مونتاژ فازي به وسيله الگوريتم هاي ژنتيكي، پاياننامه كارشناسي ارشد، دانشگاه تربيت مدرس، دانشكده فني و مهندسي

Locke, C. D. ١٩٨۶. Best-Effort Decision Making for Real-Time Scheduling. Ph.D. thesis.Department of Computer Science, Carnegie-Mellon University. Technical report CMU-CS-٨۶-١٣۴.

**7-1-7 مصاحبه**

• مشخصات مصاحبه به ترتيب زير نوشته شود: 9نام مصاحبه شونده 9نام مصاحبه كننده 9نوع مصاحبه 9مكان و تاريخ مصاحبه

مثال:

Smith, John. ٢٠٠١. Interview by author. San Francisco, USA, ٢۴ November.

• براي مصاحبه منتشر شده، بايد اطلاعات زير اضافه شود: 9نوع رسانه – كتاب، مجله، برنامه راديويي، برنامه تلويزيوني، كاست صوتي يـا تصـويري، و غيره 9ويرايشگر، مترجم، 9هر نوع اطلاعات تكميلي

**8-1-7 منابع بدون نويسنده مشخص**

مثال:

Anon. ١٩٩١. *Turbo Assembler: Users' Guide Version .* <sup>۲</sup>.<sup>۰</sup> Borland, Scotts Valley, CA

**9-1-7 مراجعي كه ناشر آنها موسسه / سازمان باشد**

مثال:

Unesco, ١٩٩٣. *General information programme and UNISIST*. Unesco, (PGI-٩٣/WS/٢٢), Paris

**10-1-7 مقالة روزنامه**

• مشخصات مقالة روزنامه به ترتيب زير نوشته شود: 9نويسنده 9سال نشر 9عنوان مقاله 9نام روزنامه (به صورت ايتاليك تايپ شود) 9 تاريخ نشر 9شماره صفحه هاي مقاله

مثال: زالي، محمدرضا. 1361"چگونه با بيماري يرقان مقابله كنيم؟" كيهان، 17 شهريور. • براي منابع الكترونيك به موارد بالا آدرس پايگاه اينترنتي و زمان دسترسي( استفاده) اضافه مي شود. مثال:

Hassell, N., ٢٠٠۴. Gilts Investors Take Profits. *Times* [online] ١٠ August. Available from: http://web.lexis-nexis.com/xchange-international [Accessed ٨ August ٢٠٠۴].

**11-1-7 متن سخنراني**

مثال:

حري، عباس. 1365"نقش خدمات اطلاعاتي در پيشرفت فرهنگي" در سمينار بررسي تحليلي موانع و عوامل موثر در پيشرفت هاي فرهنگي، بيرجند، 11-1۵ ارديبهشت ۱۳۶۵.

Foster, T., ٢٠٠۴, *Balance sheets*, lecture notes distributed in Financial Accounting ١٠١ at the University of Western Australia, Crawley on ٢ November ٢٠٠۴.

**12-1-6 ترجمه كتاب يا مقاله**

مثال:

ويل، يوجين. ،1365 فن سناريونويسي. ترجمه پرويز دوائي [تهران]: وزارت فرهنگ و ارشاد اسلامي، اداره كل تحقيقات و روابط سينمايي

**13-1-7 كتاب چند جلدي با عنواني عام و عنوانهايي خاص هر جلد**

مثال: دورانت، ويل. ۱۳۶۵، *تاريخ تمدن. ج1: مشرق زمين: گاهواره تمدن.* ترجمه احمد آرام و ديگران. سازمان انتشارات و آموزش انقلاب اسلامي، تهران

**14-1-7 نقل در نقل**

مثال: جونز، سرهارفورد. ،1356 آخرين روزهاي لطفعليخان زند، ترجمة هما ناطق- جان گرني: اميركبير، تهران. نقل در غلامرضا، ورهرام. ،1366 تاريخ سياسي و اجتماعي ايران در عصر زند. معين، تهران

#### **15-1-7 گزارش چاپ شده داراي مولف**

مثال:

نگهبان، عزت اله. ،1343 گزارش مقدماتي حفريات مارليك چراغعلي تپه : هيات حفاري، رودبار .1340-41 وزارت فرهنگ، اداره كل باستانشناسي، تهران.

**16-1-7 گزارش چاپ نشده**

مثال: گزارشي از فعاليت دفتر تحقيقات <sup>و</sup> برنامه ريزي درسي پيرامون اصلاح <sup>و</sup> بازسازي كتاب هاي درسي سال،<sup>1360</sup> ،1360 تهران: (پلي كپي).

**17-1-7مراجعي با نويسنده و سال انتشار يكسان**

در صورتي كه مراجعي با نويسنده و سال انتشار يكسان وجود داشته باشد، موارد زير بايد رعايت شوند: 9اين مراجع بر حسب ترتيب اهميت نوشته شوند 9براي مراجع فارسي، پس از سال انتشار به ترتيب حروف الفباي الف، ب...، اضافه شده و با اين حروف تفكيك شوند 9براي مراجع انگليسي، پس از سال انتشار به ترتيب حروف الفباي a، b، ... اضافه شده و با اين حروف تنكيك شوند

مثال:

Stankovic, J. A. ١٩٨٨a. Misconceptions About Real-Time Computing: A Serious Problem for Next-Generation Systems. *IEEE Computer*, ٢١(١٠), October, pp. ١٠–١٩.

Stankovic, J. A. ١٩٨٨b. Real-Time Computing Systems: The Next Generation. In: Stankovic, J. A.(ed). *Hard Real-Time Systems*. IEEE Computer Society Press. ١٩٨٨.

Stankovic, J. A., Son, S. H., and Hansson, J., ١٩٩٩. Misconceptions About Real-Time Database Systems. *IEEE Computer*, ٣٢(۶), June, pp. ٢٩–٣۶.

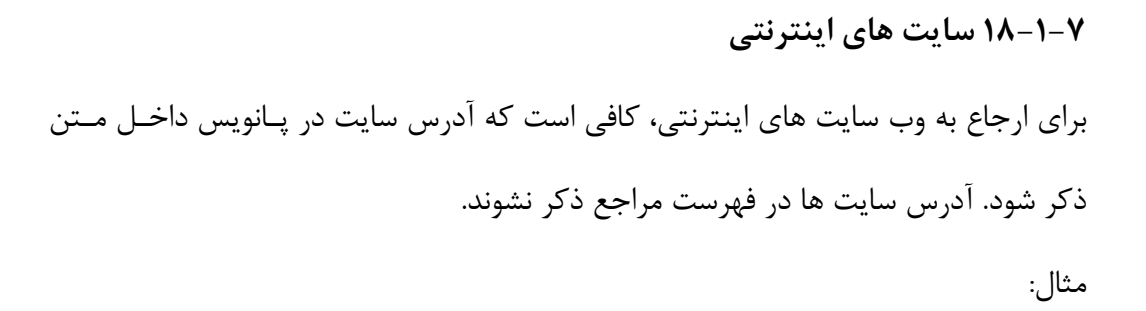

Sun's site' represents one of the most complete sites for describing Java in various aspects.

http://www.sun.com/

# **.8 نحوه ارجاع به مراجع در متن سمينار**

مطابق روش هاروارد منابع بهترتيب الفبايي نام خانوادگي نويسنده اول فهرست مي شـوند. بـه نكات زير توجه شود:

- كليه مراجعي كه در متن، مورد اشاره قرار مي گيرند، بايد در فهرست مراجع گنجانده شوند.
- اگر متن يا عبارتي عيناً از يك مرجع، بازنويسي مي شود، بايد آن متن يا عبارت، داخل علامت نقل قول ("") بيايد و شماره صفحه نيز در ارجاع درون متني ( به بخش 6-7 رجوع شود) ذكر شود.
- در داخل متن با نام نوبسنده و سال به مراجع ارجاع داده مي شـود. نـام خـانوادگي نويسـنده و سال نشر هر مرجع در متن ذكر مي شود.

1 نحوه درج مراجع در متن بر حسب نوع مطلب و تعداد نويسندگان به شرح ذيل است :

# **1-8 مراجع با يك نويسنده**

- اگر نام نويسنده بخشي از جمله متن باشد، فقط سال نشر پس از نام نويسنده در داخـل پرانتـز نوشته شود.
- اگر نام نويسنده بخشي از جمله متن نباشد هم نام نويسنده و هم سال نشر در داخل پرانتز بيايد مثال:

٢٩ هر چند متن سمينار به زبان فارسي است، ولي براي راهنمايي روشن تر در اين قسمت مثال هاي فارسي <sup>و</sup> انگليسي، هر دو ارائه مي شود <sup>١</sup>

1 همانطور كه حسابي (1357) اشاره كرده است، عامل دما بسيار موثر مي باشد، نظريه جونز ( جونز، 1985) نيز اين نكته را تصديق مي كند. البته بعدها مشخص شد كه توجه به عامل دما بايد در شرايط كنترل رطوبت صورتگيرد (جهانشاهي، 1374).

Knuth (١٩٩٩) showed that.…

or

It has been shown that.…. (Knuth, ١٩٩٩).

### **2-8 مراجع با دو نويسنده**

• براي ارجاع مراجعي با دو نويسنده، نام خانوادگي هر دو نويسنده در متن به همراه سال مي آيد مثال:

Gatziu and Dittrich's (١٩٩٩) overview of the SAMOS project…

or

The SAMOS project investigated active object-oriented database features on top of a commercial database management system (Gatziu and Dittrich, ١٩٩٩).

**3-8 مراجع با چند نويسنده**

• هنگام ارجاع به مرجعي با بيش دو نويسنده ، فقـط لازم اسـت در داخـل مـتن نـام خـانوادگي نوشته شود. توجه شود <sup>2</sup> نويسنده اول بيايد و به جاي نام ساير نويسندگان عبارت "و ديگران." كه در فهرست مراجع اسامي همه نويسندگان بايد ذكر شود. مثال:

Stankovic et al. (١٩٩٩) identified common misconceptions about real-time databases.

معادل "et al" در متن های انگلیسی <mark>۱۰</mark><br>۲ معادل "al et "در متن های انگلیسی"

or

Several misconceptions about real-time databases have been identified (Stankovic et al., ١٩٩٩)…

**4-8 ارجاع به چند مرجع**

• اگر نويسنده چند مرجع، يكسان ولي سال نشر آنها متفاوت باشد، فقط لازم است كه سال نشـر از هم جدا شوند <sup>1</sup> آنها با "،" مثال:

Locke ( $1947$ ,  $1997$ ) showed that...

or

It has been shown that.… (Locke, ١٩٨۶, ١٩٩٢).

• اگر نويسنده چند مرجع و سال نشر آنها يكسان باشد، بايد پس از سال براي اولين مرجع "الف" ("a "در متن انگليسي)، براي دومين مرجع "ب" ("b "در متن انگليسي) و به همين ترتيـب براي ساير مراجع اضافه شود. به همين ترتيب هم در فهرست مراجع ذكر شوند. مثال:

Real-time systems introduce additional technical issues due to the application time constraints that should be met (Stankovic, ١٩٨٨a, ١٩٨٨b; Stankovic, Son, and Hansson, ١٩٩٩).

برای متن انگليسی با "," از هم جدا می شوند <sup>١</sup>

## **5-8 ارجاع به مرجع همراه با شماره صفحه**

اگر لازم باشد به بخش خاصي از يك مرجع ارجاع داده شـود، اغلـب اضـافه كـردن اطلاعـات تكميلي مناسب است. شماره صفحه را مي توان پس از سال در متن با يك "،ص." (".p, "در متن انگليسي) ذكر كرد مثال: با توجه به ارتباط تحليلي و علت و معلولي بين بهره وري سرمايه و نيروي كار (خوش الحـان، ،1383 ص63.) مي توان نتيجه گرفت كه ...

Until quite recently the idea of simplicity has been used uncritically, as though it were quite obvious what simplicity is, and why it should be valuable (Popper,  $1997$ , p.  $177$ ).

**6-7 مراجع بدون نويسنده** اگر مرجعي نويسنده نداشته باشد، مانند مواردي كه سازمان يا شركتي ناشر باشد، به جاي نام نويسنده بايد نام سازمان يا شركت بيايد

**7-7 ارجاع به سايت هاي اينترنتي** براي ارجاع به وب سايت هاي اينترنتي، كافي است كه آدرس سـايت در پـانويس ذكـر شـود. آدرس سايت ها در فهرست مراجع ذكر نمي شوند. مثال:

Sun's site' represents one of the most complete sites for describing Java in various aspects.

http://www.sun.com/

# **پيوست الف**

**نمونه فرم هاي سمينار كارشناسي ارشد**

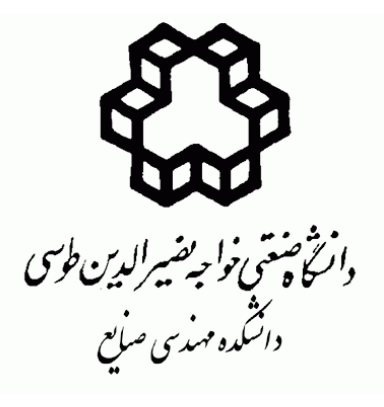

(نمونه صفحه فرم روي جلد زركوب)

**عنوان سمينار**

# **نام و نام خانوادگي دانشجو**

**استاد راهنما :** (منظور استاد موضوع سمينار است) دكتر **(**نام و نام خانوادگي**)**

> **سميناركارشناسي ارشد رشته .... گرايش .....**

> > **ماه و سال**

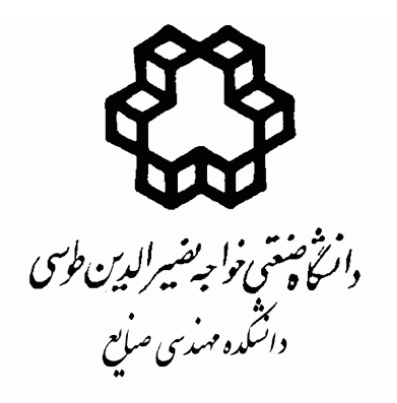

(نمونه صفحه فرم داخل جلد)

**عنوان سمينار**

# **نام و نام خانوادگي دانشجو**

**استاد راهنما :** (منظور استاد موضوع سمينار است) **دكتر (**نام و نام خانوادگي**)**

> **سميناركارشناسي ارشد رشته .... گرايش .....**

> > **ماه و سال**

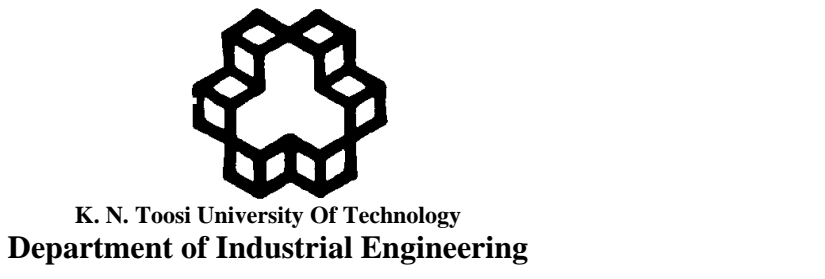

(نمون فرم انگليسي داخل جلد)

# **Title**

# **Student Full Name**

**Supervisor: Dr. (Full Name)** 

**Master of Science Seminar in** 

 **……..** 

Month Year

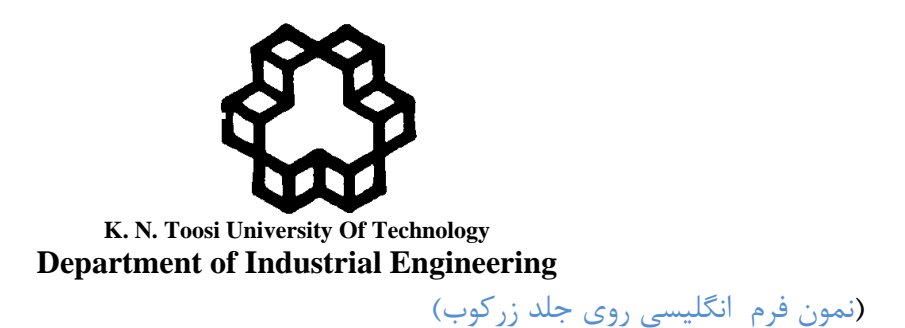

**Title** 

# **Student Full Name**

**Supervisor: Dr. (Full Name)** 

**Master of Science Seminar in** 

 **……..** 

Month Year